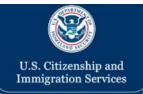

Contact Us

Home

Profile

#### New USCIS dashboard coming soon!

USCIS is working on a new dashboard that will improve your user experience. Iry it out now.

#### Recent Notices

| Notice Date | Receipt Number | Applicant Name        | Notice Type |  |
|-------------|----------------|-----------------------|-------------|--|
|             | No da          | ta available in table |             |  |

#### Recent Cases

Receipt Number: IOE8800000005

Request Type: Application to Replace

Permanent Resident Card

Case Received Date: 10/08/2010

Received As: FFile

Status: In Process

Status Message: Your benefit request has

been accepted and is

under review.

Pending Action: None

View Case Details for IOE8800000005>

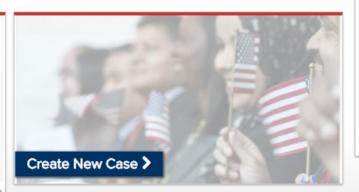

#### Actions

- · View All My Cases
- Enter Your Online Access Code (See Account Acceptance Notice)
- · Review and E-sign the Request Drafted by Your Legal Representative
- · Verify Your Identity

#### Links

- Avoid Scams I USCIS
- · Change of Address
- E-Request
- Email us for Help
- Form I-90 General Information
- How Do I Customer Guides I USCIS

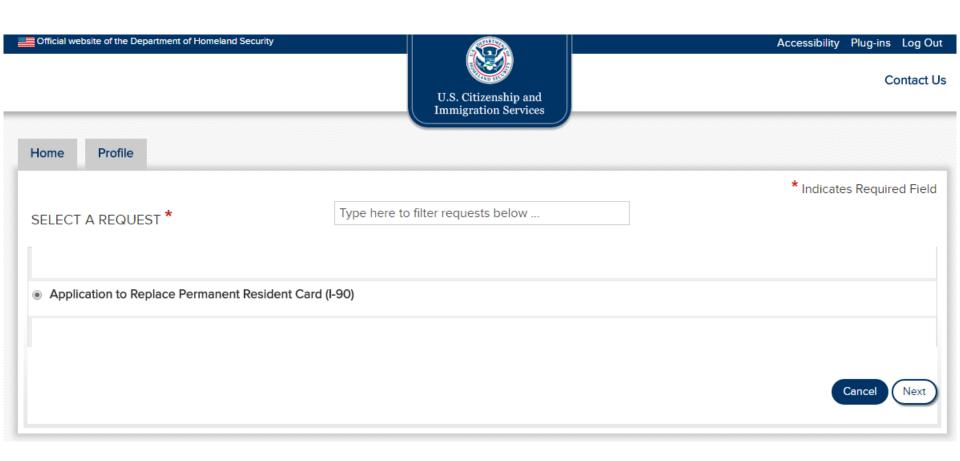

Home

**Profile** 

#### I-90 Burden Disclosure Notice

An agency may not conduct or sponsor an information collection, and a person is not required to respond to a collection of information, unless it displays a currently valid OMB control number. The public reporting burden for this collection of information is estimated at 1 hour and 35 minutes, including the time for reviewing instructions, gathering the required documentation and information, completing the application, preparing statement, attaching necessary documentation, and submitting the application when submitted electronically. The collection of biometrics is estimated to require 1 hour and 10 minutes. Send comments regarding this burden estimate or any other aspect of this collection of information, including suggestions for reducing this burden to U.S. Citizenship and Immigration Services, Regulatory Coordination Division, Office of Policy and Strategy, 20 Massachusetts Ave NW, Washington, DC 20529-2140; OMB No. 1615-0082. Do not mail your completed Form I-90 to this address.

# **USCIS Privacy Act Statement**

#### AUTHORITIES:

The information requested on this application, and the associated evidence, is collected under the Immigration and Nationality Act, section 101.

#### PURPOSE.

The primary purpose for providing the requested information on this application is to determine if you have established eligibility for the immigration benefit for which you are filing. DHS will use the information you provide to grant or deny the immigration benefit you are seeking.

#### DISCLOSURE:

The information you provide is voluntary. However, failure to provide the requested information, and any requested evidence, may delay a final decision in your case or result in denial of your request for a Permanent Resident Card.

#### ROUTINE USES:

DHS may share the information you provide on this application with other Federal, state, local, and foreign government agencies and authorized organizations. DHS follows approved routine uses described in the associated published system of records notices [DHS-USCIS-007 - Benefits Information System and DHS-USCIS-001 - Alien File, Index, and National File Tracking System of Records and DHS/USCIS-015 Electronic Immigration System-2 Account and Case Management System of Records] which you can find at www.dhs.gov/privacy. DHS may also share the information, as appropriate, for law enforcement purposes or in the interest of national security.

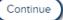

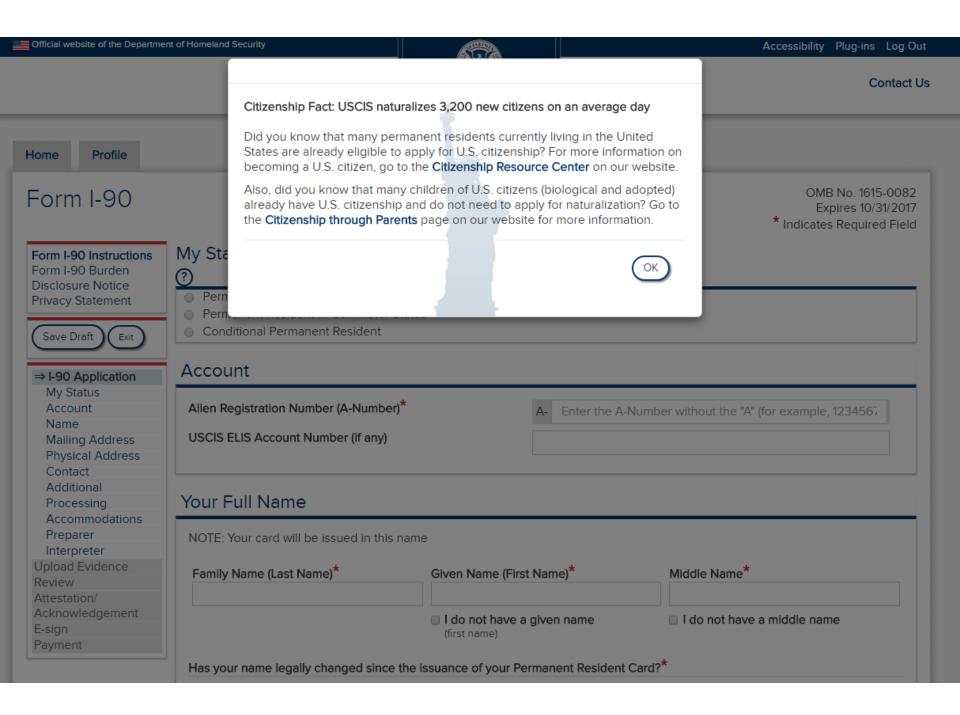

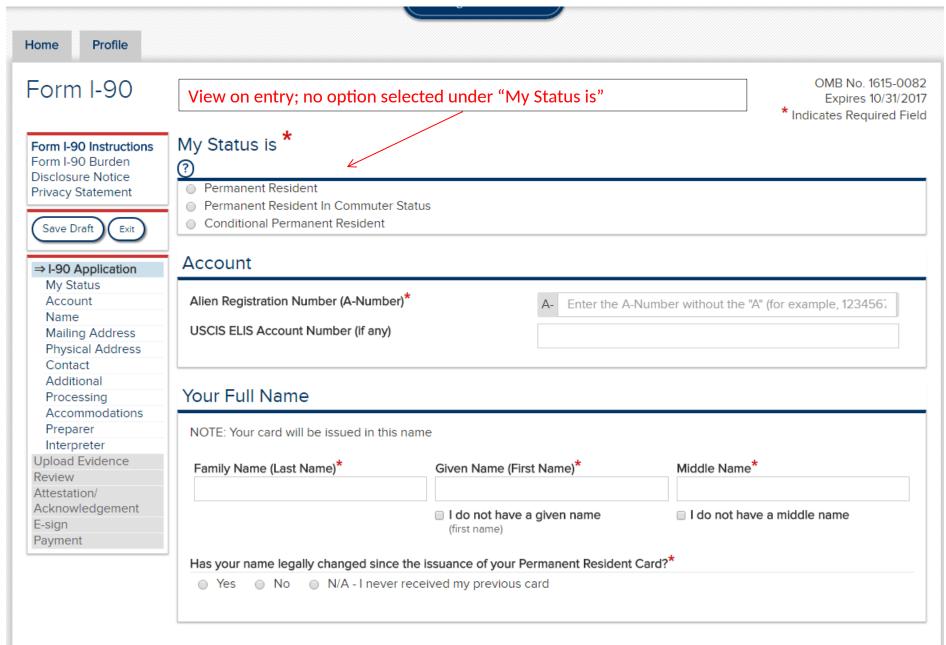

Mailing Address

# Form I-90

When "Permanent Resident" is selected, the corresponding "Reason for Application" options are displayed. If "taking up commuter status" is selected, the drop down for POE is displayed.

OMB No. 1615-0082 Expires 10/31/2017 \* Indicates Required Field

#### Form I-90 Instructions

Form I-90 Burden Disclosure Notice Privacy Statement

#### APPLICATION FEES:

Filing: \$365

Biometric \$85 Services:

Total: \$450

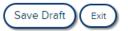

#### ⇒ I-90 Application

My Status Account

Name

Mailing Address

Physical Address Contact

Additional

Processing

Accommodations

Preparer

Interpreter

Upload Evidence

Review

Attestation/

Acknowledgement

E-sign

Payment

# My Status is \*

- ?
- Permanent Resident
- Permanent Resident In Commuter Status
- Conditional Permanent Resident

# Reason for Application

- My previous card has been lost, stolen, or destroyed.
- My previous card was issued but never received.
- My existing card has been mutilated.
- My existing card has incorrect data because of DHS error. (Scan the card that contains the incorrect data and upload it for inclusion with this application under "Evidence Upload.")
- My name or other biographic information has been legally changed since the issuance of my existing card.
- My existing card has already expired or will expire within six months.
- I have reached my 14th birthday and am registering as required. My existing card will expire AFTER my 16th birthday. (Do not select this option if you are filing this application before your 14th birthday, or more than 30 days after your 14th birthday. Select the application type, "I have a prior edition..." below.)
- I have reached my 14th birthday and am registering as required. My existing card will expire BEFORE my 16th birthday. (Do not select this option if you are filing this application before your 14th birthday, or more than 30 days after your 14th birthday. Select the application type, "I have a prior edition..." below.)
- I am a permanent resident who is taking up commuter status.

My Port of Entry (POE) into the United States will be:\*

Select

- I am a commuter who is taking up actual residence in the United States.
- I have been automatically converted to permanent resident status.
- I have a prior edition of the Alien Registration Card, or I am applying to replace my current Permanent Resident Card for a reason that is not specified above.

#### Account

# Form I-90

When "Permanent Resident in Commuter Status" is selected, the corresponding "Reason for Application" options are displayed. If "taking up commuter status" is selected, the drop down for POE is displayed.

OMB No. 1615-0082 Expires 10/31/2017 \* Indicates Required Field

#### Form I-90 Instructions

Form I-90 Burden Disclosure Notice Privacy Statement

#### APPLICATION FEES.

Filing: \$365 \$85 Biometric

Services:

\$450 Total:

Save Draft

#### ⇒ I-90 Application

My Status

Account

Name

Mailing Address

Physical Address

Contact

Additional

Processina

Accommodations

Preparer

Interpreter

Upload Evidence

Review

Attestation/ Acknowledgement

E-sign

Payment

# My Status is \*

Permanent Resident

Permanent Resident In Commuter Status Conditional Permanent Resident

# Reason for Application

- My previous card has been lost, stolen, or destroyed.
- My previous card was issued but never received.
- My existing card has been mutilated.
- My existing card has incorrect data because of DHS error. (Scan the card that contains the incorrect data and upload it for inclusion with this application under "Evidence Upload.")
- My name or other biographic information has been legally changed since the issuance of my existing card.
- My existing card has already expired or will expire within six months.
- I have reached my 14th birthday and am registering as required. My existing card will expire AFTER my 16th birthday. (Do not select this option if you are filing this application before your 14th birthday, or more than 30 days after your 14th birthday. Select the application type, "I have a prior edition..." below.)
- I have reached my 14th birthday and am registering as required. My existing card will expire BEFORE my 16th birthday. (Do not select this option if you are filing this application before your 14th birthday, or more than 30 days after your 14th birthday. Select the application type, "I have a prior edition..." below.)
- I am a permanent resident who is taking up commuter status.

My Port of Entry (POE) into the United States will be:\*

Select

- I am a commuter who is taking up actual residence in the United States.
- I have been automatically converted to permanent resident status.
- I have a prior edition of the Alien Registration Card, or I am applying to replace my current Permanent Resident Card for a reason that is not specified above.

#### Account

# Form I-90

When "Conditional Permanent Resident" is selected, the corresponding "Reason for Application" options are displayed.

OMB No. 1615-0082 Expires 10/31/2017 \* Indicates Required Field

#### Form I-90 Instructions

Form I-90 Burden Disclosure Notice Privacy Statement

#### APPLICATION FEES:

Filing: \$365 Biometric \$85

Total: \$450

Save Draft Exit

#### ⇒ I-90 Application

My Status Account

Mame

Services:

My Status is \*

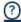

- Permanent Resident
- Permanent Resident In Commuter Status
- Conditional Permanent Resident

# Reason for Application

- My previous card has been lost, stolen, or destroyed.
- My previous card was issued but never received.
- My existing card has been mutilated.
- My existing card has incorrect data because of DHS error. (Scan the card that contains the incorrect data and upload it
  for inclusion with this application under "Evidence Upload.")
- My name or other biographic information has been legally changed since the issuance of my existing card.

#### Account

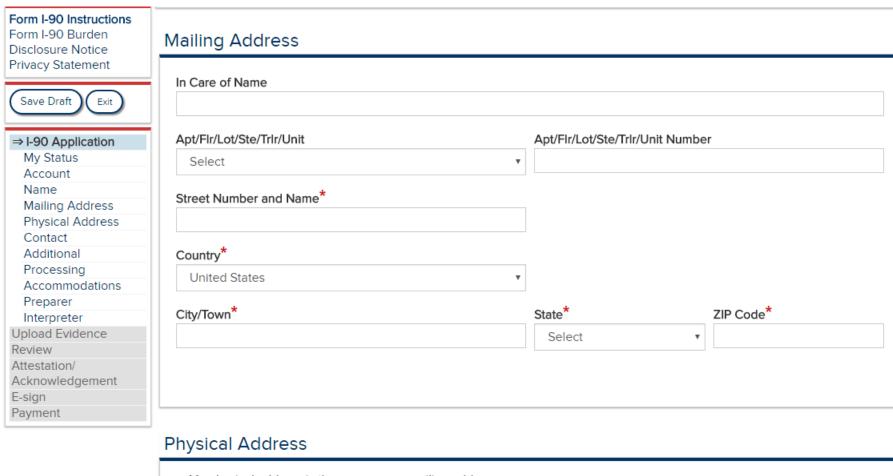

| Apt/Flr/Lot/Ste/Trlr/Unit         | Apt/Flr/Lot/Ste/Trlr/Unit Number |  |
|-----------------------------------|----------------------------------|--|
| Select                            | v                                |  |
|                                   |                                  |  |
|                                   |                                  |  |
| Street Number and Name*  Country* |                                  |  |

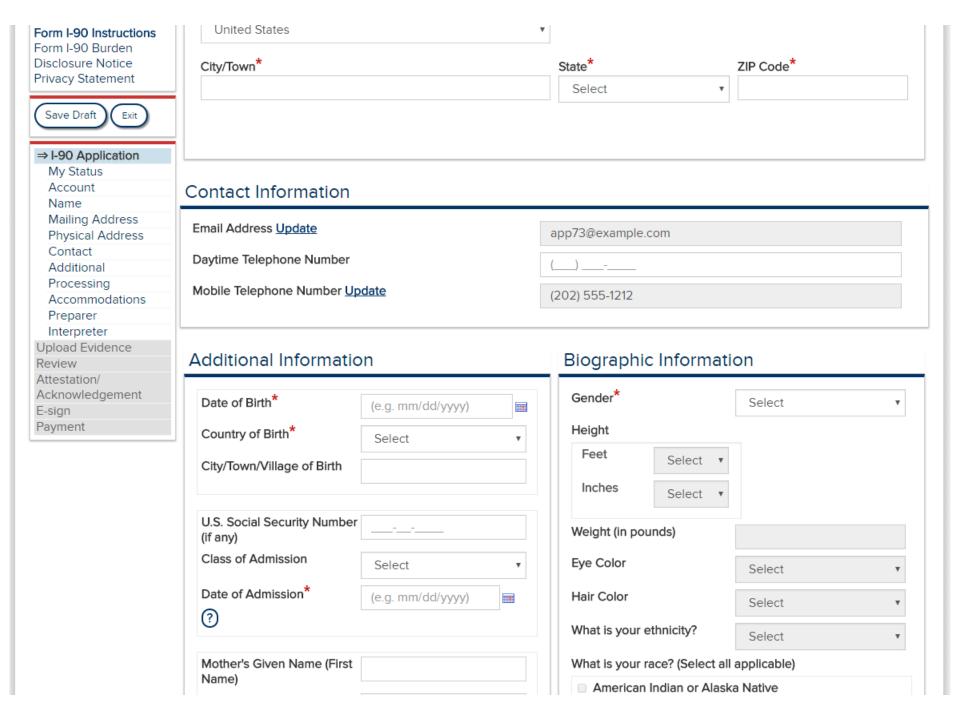

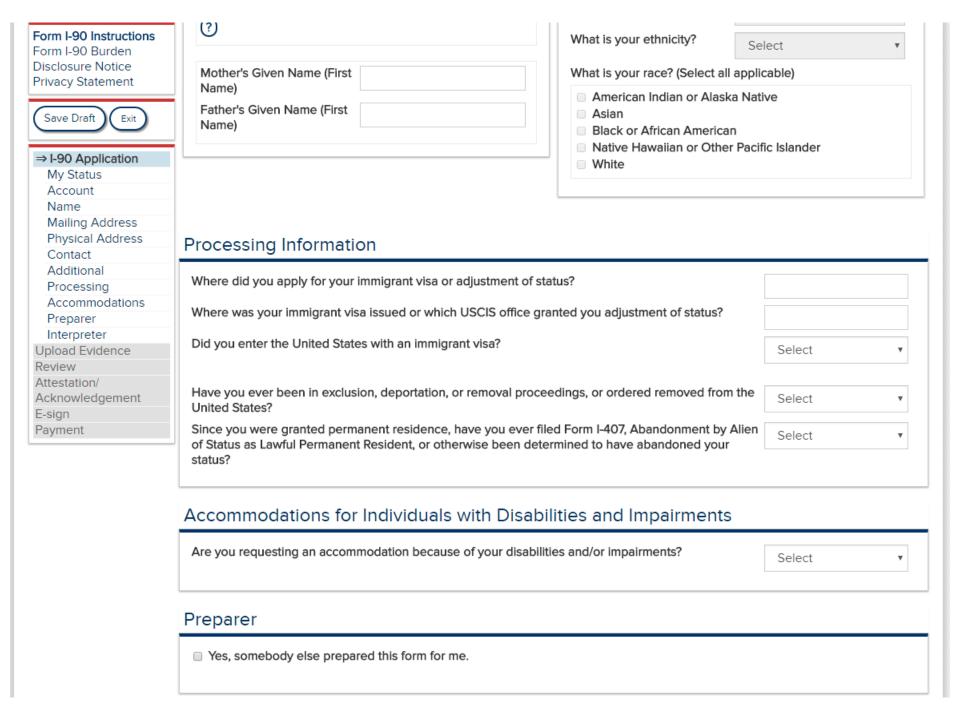

| Form I-90 Instructions<br>Form I-90 Burden<br>Disclosure Notice<br>Privacy Statement | Since you were granted permanent residence, have you ever filed Form I-407, Abandonment by Alien of Status as Lawful Permanent Resident, or otherwise been determined to have abandoned your status? |
|--------------------------------------------------------------------------------------|----------------------------------------------------------------------------------------------------|
| Save Draft Exit                                                                      | Accommodations for Individuals with Disabilities and Impairments                                                                                                    |
| ⇒ I-90 Application My Status Account                                                 | Are you requesting an accommodation because of your disabilities and/or impairments?  Select                                                                                                    |
| Name<br>Mailing Address                                                              | Preparer                                                                                                    |
| Physical Address Contact Additional Processing                                       | Yes, somebody else prepared this form for me.                                                                                                    |
| Accommodations Preparer Interpreter                                                  | Interpreter                                                                                                    |
| Upload Evidence Review Attestation/ Acknowledgement                                  | Yes, somebody else interpreted the instructions and questions on this application for me.                                                                                                    |
| E-sign<br>Payment                                                                    | Save Draft Save and Exit Continue to Evidence Upload >                                                                                                    |
|                                                                                      |                                                                                                    |

If the applicant selects Yes in response to "Has your name legally changed...," the instructions to "Provide your name..." and the corresponding data entry fields are displayed. These remain hidden if either No or N/A are selected.

# Your Full Name NOTE: Your card will be issued in this name Given Name (First Name)\* Family Name (Last Name)\* Middle Name I'do not have a given name I do not have a middle name (first name) Has your name legally changed since the issuance of your Permanent Resident Card?\* ○ No ○ N/A - I never received my previous card Provide your name exactly as printed on your current Permanent Resident Card. NOTE: Attach all evidence of your legal name change under "evidence upload." Family Name (Last Name)\* Given Name (First Name)\* Middle Name\* ■ I do not have a middle name ■ I do not have a given name (first name)

# Preparer

If the checkbox for "Yes, somebody else prepared this form for me." is selected, the Preparer data entry fields are displayed. These remain hidden if the checkbox is not selected.

| Family Name (Last Name)                              | Given Name (First Name)                                                                             | BUSINESS/ORGANIZ INFORMATION                |
|------------------------------------------------------|----------------------------------------------------------------------------------------------------|---------------------------------------------|
|                                                      |                                                                                                    | Preparer's Business or<br>Organization Name |
| REPARER MAILING ADDRESS                              |                                                                                                    |                                             |
| Apt/Flr/Lot/Ste/Trlr/Unit                            | Apt/Fir/Lot/Ste/Trlr/Unit Number                                                                    |                                             |
| Select                                               | •                                                                                                   | PREPARER CONTACT INFORMATION                |
| Street Number and Name                               |                                                                                                    | Preparer's Email                            |
|                                                      |                                                                                                    | Preparer's Daytime<br>Telephone Number      |
| Country                                              |                                                                                                    | ()                                          |
| United States                                        | ▼                                                                                                   | Preparer's Fax Numbe                        |
| City/Town                                            | State ZIP Code                                                                                      | ()                                          |
|                                                      | Select ▼                                                                                            |                                             |
|                                                      |                                                                                                    |                                             |
| REPARER INFORMATION*                                 |                                                                                                    |                                             |
| <ul> <li>Preparer is an attorney or accre</li> </ul> | dited representative.                                                                               | orney or accredited representa              |
|                                                      | ture to view and print the Preparer Signature page you receive the signed page from your prepare n. |                                             |
| You do NOT need to complete this                     | step if your attorney or accredited representative                                                  | prepared your Form I-90 and is              |

If the checkbox for "Yes, somebody else interpreted...for me." is selected, the Interpreter data entry fields are displayed. These remain hidden if the checkbox is not selected.

| Family Name (Last Name)                                                  | Given Name (First    | Name)                  | LANGUAGE<br>INFORMATION<br>Interpreted Language |
|--------------------------------------------------------------------------|----------------------|------------------------|-------------------------------------------------|
| INTERPRETER MAILING ADDRES                                               | SS                   |                        |                                                 |
| Apt/Flr/Lot/Ste/Trlr/Unit                                                | Apt/Flr/Lot/Ste/Trlr | /Unit Number           | INTERPRETER CONTAINFORMATION                    |
| Street Number and Name                                                   | <b>Y</b>             |                        | Interpreter's Business or<br>Organization Name  |
| ou con rampor and rame                                                   |                      |                        | Interpreter's Email                             |
| Country United States                                                    | Ψ                    |                        | Interpreter's Daytime                           |
| City/Town                                                                | State                | ZIP Code               | Telephone Number                                |
|                                                                          | Select               | <b>v</b>               |                                                 |
|                                                                          |                      |                        |                                                 |
| NOTE: Click Print PDF for Signa<br>date this page, and return it to you. |                      |                        |                                                 |
| the page in the <b>Evidence Upload</b> se                                |                      | i page ironi your inte | rpreter, you must scan and uploa                |
|                                                                          |                      |                        | Print PDF for Signatu                           |

Home

Profile

#### Form I-90 Instructions Form I-90 Burden Disclosure Notice Privacy Statement

#### APPLICATION FEES:

Filing: \$365

Biometric \$85 Services:

Total: \$450

Save Draft Exit

#### I-90 Application

#### ⇒ Upload Evidence

Attestation/

Acknowledgement E-sign

Payment

Review

# Evidence Upload

Based on your responses to the questions in this application, you will need to upload supporting evidence. You must submit all required evidence and supporting documentation with your application. Failure to provide required evidence may result in a delay in processing your application. Any document containing a foreign language must be accompanied by a full English translation. The translator must sign a certification that the English language translation is complete and accurate, and that the translator is competent to translate from the foreign language into English. See the application instructions for further details.

#### Use of Preparers

If you used a preparer to complete your application, you must scan and upload a copy of the signed **Preparer Certification** page with your application.

You do NOT need to complete this step if your attorney or accredited representative prepared your Form I-90 and is submitting a Form G-28 with your application.

#### Use of Interpreters

If you used an interpreter to complete your application, you (or your attorney or accredited representative) must scan and upload a copy of the signed **Interpreter Certification** page with your application.

# Evidence Categories and Sample Documents for Form I-90

You are required to submit supporting evidence for your application. This chart identifies specific evidence categories and examples of types of documents from each category. Please submit all appropriate evidence in support of your application.

Please review the Form I-90 Instructions to determine the specific evidence or documents you must submit with your application.

The chart below is only a guide with examples of the types of documents that may fit in a specific evidence category.

Note: The list is not exhaustive, you may submit other types of documents in support of your application, petition, or request.

| Category                     | Sample Types of Acceptable Evidence                                                                                                    |
|------------------------------|----------------------------------------------------------------------------------------------------|
| Identity/Travel<br>Documents | USCIS requires a government-issued identification document (ID) to establish your identity, verify travel history, or to determine your eligibility for the requested immigration benefit. |
|                              | Examples:                                                                                                    |

# Form I-90 Instructions Form I-90 Burden

Disclosure Notice Privacy Statement

#### APPLICATION FEES:

Filing: \$365

Biometric \$85

Services:

Total: \$450

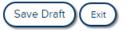

#### I-90 Application

#### ⇒ Upload Evidence

Review

Attestation/

Acknowledgement

E-sign

Payment

#### Examples:

- Permanent Resident Card
- Passport
- · Driver's license
- National ID
- · Military ID
- · State-issued photo ID
- Any other government-issued ID that contains your name, date of birth, photograph, and signature.

If your name has been legally changed, USCIS requires evidence of a name change:

#### Examples:

- · Birth certificate
- Passport
- · Driver's license
- National ID
- · Military ID
- State-issued photo ID
- Any other government-issued ID that contains your name, date of birth, photograph, and signature.

# Employment (Only required for

Permanent Residents

taking up commuter status )

USCIS requires evidence of employment in the United States if you are a permanent resident who is taking up commuter status or to determine your eligibility for the requested immigration benefit.

#### Examples

- · Employment pay stubs
- · Offers of employment
- · Official letters from employers
- . W-2 wage and tax statements
- Internal Revenue Service (IRS) tax returns

#### Proof of Residence

USCIS requires evidence of your foreign residence if you are a permanent resident who is taking up commuter status or to determine your eligibility for the requested immigration benefit.

Examples:

#### Form I-90 Instructions Form I-90 Burden Disclosure Notice

Privacy Statement

#### APPLICATION FEES:

Filing: \$365

Biometric \$85

Total: \$450

Save Draft Exit

### I-90 Application

#### ⇒ Upload Evidence

Review

Services:

Attestation/

Acknowledgement

E-sign

Payment

#### Examples:

- Lease agreements
- · Mortgage papers
- Deeds
- · Financial statements (e.g., bank/credit card statements)
- Utility bills
- · Internal Revenue Service (IRS) tax returns
- . W-2 Wage and Tax statements

#### **USCIS Notices**

USCIS requires copies of Notices if you are submitting this application because you have not received your card, or you have been automatically converted to permanent resident status, or to determine your eligibility for the requested immigration benefit.

#### Examples:

- Notice of Action (Form I-797) for Forms I-698, I-485, I-751, I-829, I-90, I-700 or EOIR-42B
- · Other correspondence from USCIS

#### Other

Any other information you believe is relevant to your filing.

#### Examples:

• Explanations for exclusion, deportation, or removal proceedings

If you are required to scan and upload a signed **Preparer** or **Interpreter** certification page with your Form I-90, please make sure the file name reflects the type of certification that is being uploaded.

#### Examples:

- Preparer's Certification "Preparer.pdf"
- · Interpreter's Certification "Intepreter.pdf"

## **Upload Instructions**

For each document that you submit, please select the "Category" from the drop down list provided. We recommend that you describe the type of document in the file name. For example, if you are uploading a scanned image of your Permanent Resident Card consider "MyPermanentResidentCard.jpg" as the file name.

Click to view the File Unload How To Chart

# Form I-90 Instructions

Form I-90 Burden Disclosure Notice Privacy Statement

#### APPLICATION FEES:

Filing:

\$365 \$85

Biometric

Services:

Total: \$450

Save Draft Exit

# I-90 Application

⇒ Upload Evidence

Review

Attestation/

Acknowledgement

E-sign

Payment

# **Upload Instructions**

For each document that you submit, please select the "Category" from the drop down list provided. We recommend that you describe the type of document in the file name. For example, if you are uploading a scanned image of your Permanent Resident Card consider "MyPermanentResidentCard.jpg" as the file name.

Click to view the File Upload How To Chart.

#### LIST OF ALL ACCEPTABLE FILE STANDARDS

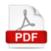

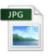

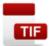

#### ACCEPTABLE FILE STANDARDS:

Before you upload your scanned evidence, please make sure that your file is in a proper format. The file should be saved as an image and the name for your document should end with a period (.) and one of the following three letters (.jpg, .pdf, .tif).

#### PASSWORD PROTECTION:

Your files should not be password protected. Please remove any password protection before uploading your files into USCIS ELIS.

# File Upload

SELECT DOCUMENT TYPE AND BROWSE FOR DOCUMENTS

\* Indicates Required Field

- . Only 5 files may be uploaded at a time.
- Maximum file-size is 6MB per file.
- Please make sure that your file is in a proper format (jpeg, jpg, pdf, tiff, tif).

Type of Document: \*

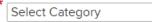

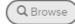

2 SELECTED DOCUMENTS FOR UPLOAD (NOTE: CLICK THE "START UPLOAD" BUTTON TO BEGIN UPLOADING)

No documents selected

# Uploaded Files

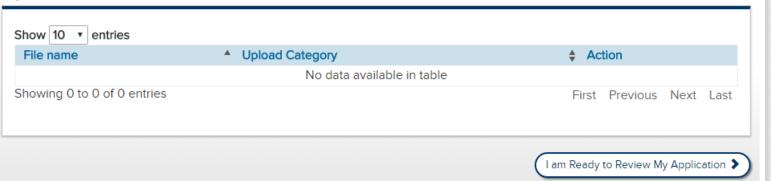

#### Form I-90 Instructions Form I-90 Burden Disclosure Notice Privacy Statement

#### APPLICATION FEES:

Filing:

\$365

Biometric Services:

\$85

Total: \$450

Save Draft (Exit

### I-90 Application Upload Evidence

#### ⇒ Review

Attestation/

Acknowledgement

E-sign Payment

# Review I-90 Application

Your responses may not appear in their entirety on your copy of this request. USCIS ELIS will still accurately record your entire response.

| ation to Replace Permanent Resident Card 1                                                                                                    | /6                                                                                           |
|----------------------------------------------------------------------------------------------------|----------------------------------------------------------------------------------------------|
| Application to Replace Per  Department of Hom  U.S. Citizenship and Im                                                                                 | reland Security Form I-90 OMB No. 1615-0082                                                  |
| Part 1. Information About You                                                                                                    | Physical Address                                                                             |
| 1. Alien Registration Number (A-Number)  ► A- 021345678  2. USCIS ELIS Account Number (if any)  ►                                                      | 7.a. Street Number and Name  7.b. Apt., Flr., Lot, Ste., Trlr., Unit  7.c. City or Town town |
| Your Full Name                                                                                                    | 7.d. State HI 7.e. ZIP Code 23456                                                            |
| NOTE: Your card will be issued in this name.                                                                                                    | 7.f. Postal Code                                                                             |
| 3.a. Family Name (Last Name)                                                                                                    | 7.g. Province                                                                                |
| 3.b. Given Name (First Name) first                                                                                                    | 7.h. Country United States                                                                   |
| 3.c. Middle Name                                                                                                    | Additional Information                                                                       |
| <ul> <li>Has your name legally changed since the issuance of your Permanent Resident Card?</li></ul>                                                   | 8. Date of Birth (mm/dd/yyyy) ► 05/10/2005  9. City/Town/Village of Birth                    |
| N/A - I never received my previous card (Proceed to Item Numbers 6.a 6.i.)  NOTE: Attach all evidence of your legal name change with this application. | 10. Country of Birth Afghanistan Mother's Name                                               |
| Provide your name exactly as reflected on your current                                                                                                 | 11. Given Name                                                                               |

#### Form I-90 Instructions

Form I-90 Burden Disclosure Notice Privacy Statement

#### APPLICATION FEES:

Filing:

\$365

Biometric

\$85

Services:

Total:

\$450

Save Draft

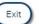

#### I-90 Application Upload Evidence

⇒ Review

Attestation/ Acknowledgement

E-sign

Payment

appearing for a biometrics appointment, he or she will be re-affirming that the contents of this application and all supporting documentation are complete, true, and correct.

USCIS may require that you appear for an interview or provide fingerprints, photograph, and/or signature at any time to verify your identity, obtain additional information, and conduct background and security checks, including a check of criminal history records maintained by the Federal Bureau of Investigation (FBI), before making a decision on your application. After USCIS receives your application and ensures it is complete, we will inform you in writing (or by email notice if you e-file your application), if you need to attend a biometric services appointment. If an appointment is necessary, the notice will provide you the location of your local or designated USCIS Application Support Center (ASC) and the date and time of your appointment. If you fail to attend your biometric services appointment, USCIS may deny your application.

Review the USCIS ASC Acknowledgement that appears below. The purpose of the acknowledgement is to confirm that you have completed your application, reviewed your responses, and verified that the information was provided by you and is complete, true, and correct. If someone helped you fill out your application, that person should review the acknowledgement with you to make sure you understand it.

I, first last, understand that the purpose of a USCIS Application Support Center (ASC) appointment is for me to provide my fingerprints, photograph, and/or signature, and to re-verify that all of the information in my application is complete, true, and correct and was provided by me. I understand that I will sign my name to the following declaration which USCIS will display to me at the time I provide my fingerprints, photograph, and/or signature during my USCIS ASC appointment.

By signing here, I declare under penalty of perjury that I have reviewed and understand my application, petition, or request as identified by the receipt number on my USCIS ASC Notice, and all supporting document(s), application(s), petition(s), or request(s) filed with my application, petition, or request, that I (or my attorney or accredited representative) filed with USCIS, and that all of the information in these materials is complete, true and correct.

I also understand that when I sign my name, provide my fingerprints, and/or am photographed at the USCIS ASC, I will be re-verifying that I willingly submit this application; I have reviewed the contents of this application; all of the information in my application and all supporting documents submitted with my application were provided by me and are complete, true, and correct; and if I was assisted in completing this application, the person assisting me also reviewed this Acknowledgement of Appointment at USCIS Application. Support Center with me.

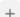

Form I-90 Instructions Form I-90 Burden Disclosure Notice Privacy Statement

#### APPLICATION FEES:

Filing: \$365

Biometric \$85 Services:

Total: \$450

Save Draft Exit

I-90 Application Upload Evidence Review

⇒ Attestation/ Acknowledgement

E-sign Payment **Applicants:** Please make sure you read and completely understand the contents of the **Acknowledgement of Appointment at USCIS Application Support Center** below. You will be required to certify, under penalty of perjury, that you have read and understand this Acknowledgement when you e-sign your application.

Attorneys and Accredited Representatives: Please review the contents of the Acknowledgement of Appointment at USCIS Application Support Center with your client(s) and make sure they understand the purpose for the Acknowledgement. You will be required to certify, under penalty of perjury, that you have read and reviewed the Acknowledgement with your client, that your client understands the Acknowledgement, and your client knows that by appearing for a biometrics appointment, he or she will be re-affirming that the contents of this application and all supporting documentation are complete, true, and correct.

Select Language for Attestation

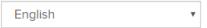

# Acknowledgement of Appointment at USCIS Application Support Center

USCIS may require that you appear for an interview or provide fingerprints, photograph, and/or signature at any time to verify your identity, obtain additional information, and conduct background and security checks, including a check of criminal history records maintained by the Federal Bureau of Investigation (FBI), before making a decision on your application. After USCIS receives your application and ensures it is complete, we will inform you in writing (or by email notice if you e-file your application), if you need to attend a biometric services appointment. If an appointment is necessary, the notice will provide you the location of your local or designated USCIS Application Support Center (ASC) and the date and time of your appointment. If you fail to attend your biometric services appointment, USCIS may deny your application.

Review the USCIS ASC Acknowledgement that appears below. The purpose of this acknowledgement is to confirm that you have completed your application, reviewed your responses, and verified that the information was provided by you and is complete, true, and correct. If someone helped you fill out your application, that person must review the acknowledgement with you to make sure you understand it.

I, FIRST LAST, understand that the purpose of a USCIS Application Support Center (ASC) appointment is for me to provide my fingerprints, photograph, and/or signature, and to re-verify that all of the information in my application is complete, true, and correct and was provided by me. I understand that I will sign my name to the following declaration which USCIS will display to me at the time I provide my fingerprints, photograph, and/or signature during my USCIS ASC appointment.

By signing here, I declare under penalty of perjury that I have reviewed and understand my application as identified by the receipt number displayed on the screen above, and all supporting documents, applications, petitions, or requests filed with my application that I (or my attorney or accredited representative) filed with USCIS, and that all of the information in these materials is complete, true, and correct.

I-90 Application
Upload Evidence
Review

⇒ Attestation/
Acknowledgement
E-sign
Payment

I also understand that when I sign my name, provide my fingerprints, and/or am photographed at the USCIS ASC, I will be re-verifying that I willingly submit this application; I have reviewed the contents of this application; all of the information in my application and all supporting documents submitted with my application were provided by me and are complete, true, and correct; and if I was assisted in completing this application, the person assisting me also reviewed this **Acknowledgement of Appointment at USCIS Application Support Center** with me.

I am Ready to E-sign My Application >

\* Indicates Required Field

# Form I-90 Instructions Form I-90 Burden Disalegure Nation

Disclosure Notice Privacy Statement

#### APPLICATION FEES:

Filing: \$365

Biometric \$85 Services:

Total: \$450

Save Draft Exit

### I-90 Application Upload Evidence

Review Attestation/

Acknowledgement

⇒ E-sign

Payment

#### E-SIGN

**NOTE:** Read the information on penalties in the Form I-90 Instructions, Penalties section before completing this part. You must file Form I-90 while in the United States.

#### Applicant's Statement

Select the box for either Item Number 1.a. or 1.b. If applicable, select the box for Item Number 2.

- 1. a I can read and understand English, and have read and understand every question and instruction on this application, as well as my answer to every question. I have read and understand the Acknowledgement of Appointment at USCIS Application Support Center.
- 1. b The interpreter named, {Interpreter First Name} {Interpreter Last Name}, has read to me every question and instruction on this application, as well as my answer to every question in {Interpreted Language}, a language in which I am fluent. I understand every question and instruction on this application as translated to me by my interpreter, and have provided complete, true, and correct responses in the language indicated above. The interpreter named, {Interpreter First Name} {Interpreter Last Name}, also has read the Acknowledgement of Appointment at USCIS Application Support Center to me, in the language in which I am fluent, and I understand this Application Support Center (ASC) Acknowledgement as read to me by my interpreter.
- 2. I have requested the services of and consented to {Preparer First Name} {Preparer Last Name}, who is not an attorney or accredited representative, preparing this application for me. This person who assisted me in preparing my application has reviewed the Acknowledgement of Appointment at USCIS Application Support Center with me and I understand the ASC Acknowledgement.

#### Applicant's Certification

Copies of any documents I have submitted are exact photocopies of unaltered, original documents, and I understand that USCIS may require that I submit original documents to USCIS at a later date. Furthermore, I authorize the release of any information from any and all of my records that USCIS may need to determine my eligibility for the immigration benefit that I seek.

I furthermore authorize release of information contained in this application, in supporting documents, and in my USCIS records to other entities and persons where necessary for the administration of U.S. immigration laws.

I certify, under penalty of perjury, that the information in my application and any document submitted with my application were provided by me and are complete, true, and correct.

Filing: \$365
Biometric \$85
Services:

Total: \$450

Save Draft Exit

Full Legal Name\*
(First Name, Middle Name, Last Name)

first last

# Important Notes

I-90 Application
Upload Evidence
Review
Attestation/
Acknowledgement
⇒ E-sign
Payment

#### **REFUNDS**

USCIS will not refund fees if a [an] [application, petition or request] is denied, revoked, or withdrawn. If you accidentally paid twice or otherwise feel you paid a USCIS fee in error, you may contact USCIS at 1-800-375-5283 for information on how to request a refund.

#### WARNING

When you enter the Pay.gov system to make your payment, you will be asked to pay with a credit or debit card or through your bank account (ACH) via electronic check. Once you have made your payment, **DO NOT** hit the **"Back"** button on your Internet Browser or hit the **"Submit Payment"** button at the bottom of the Pay.gov screen more than one time - You will be charged more than once.

Proceed to Payment

Payment transactions are processed via the Pay.gov website. This process is not represented in these screen shots. Please see the USCIS Electronic Fee Payment IC for the Pay.gov screens.

Once the transaction is complete, the applicant receives a confirmation screen, and can return to the homepage.

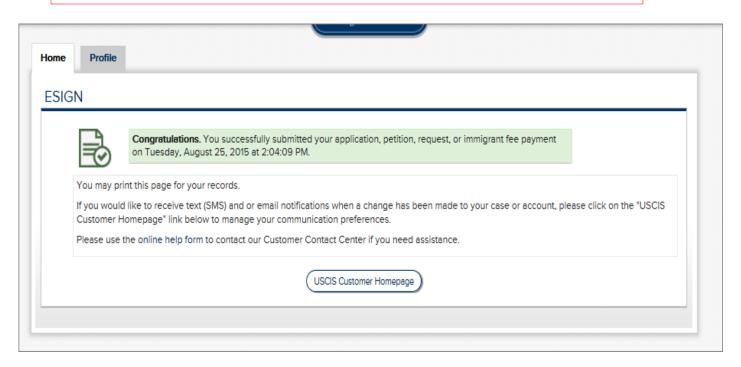